# Travailler la géographie des risques de manière collaborative à l'aide d'outils numériques

## Objectif finale de l'activité : réalisation d'une micro encyclopédie sur des catastrophes contemporaines

L'activité proposée permet d'aborder la question des sociétés face aux risques en géographie. Elle peut s'adapter à la fois aux programmes de la voie générale (Thème 1 de Seconde) et de la voie professionnelle (Thème 2 de Terminale). Il est possible également de faire le lien avec la question de la gestion des risques en entreprises/ateliers et les enseignements de PSE. L'objectif est de comprendre les types de risques (avant tout naturels et humains/technologiques) et leurs enjeux dans la société d'aujourd'hui à l'échelle du monde.

Pour une réussite de l'activité, la salle doit prioritairement être disposée en îlots de 4 élèves afin de favoriser la collaboration. Chaque îlot est en charge de la compréhension d'un type de risques et de son explication aux autres élèves de la classe. Le dispositif s'adapte en fonction du nombre et du niveau des élèves.

Cette séance peut être une séance introductive (basée sur des pré-requis du collège, la culture générale, et la curiosité médiatique des élèves) qui permet de découvrir les risques, donc non évaluée. Ce n'est pas le scénario retenu ici. Mais elle peut surtout servir d'évaluation de fin de séquence et la construction de la fiche bilan permet de voir si l'élève et le groupe sont capables de réinvestir les éléments du cours (identifier, avertir, solutionner les risques).

# ETAPE 1 : Tirage au sort par les élèves de cartes plastifiées avec le nom d'une catastrophe, sa date, sa localisation et une photographie.

Version 1 : Les élèves doivent retrouver leurs partenaires de travail pour former des groupes en fonction des types de catastrophes (l'élève doit donc identifier le type de catastrophe, le nommer et réfléchir à d'autres types de catastrophes proches de la sienne). Cela permet d'aboutir, au tableau, à une typologie des catastrophes nominées par les élèves et reformulées au besoin par l'enseignant.

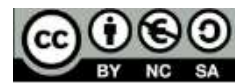

Version 2 : Chaque élève se positionne sur une table avec un panneau correspondant à un type de risque. Le professeur valide la constitution des groupes avec échange sur le sens de la typologie.

 $\rightarrow$  Ce temps d'échange permet de développer de nombreuses compétences psycho-sociales : échange, collaboration, affirmation de ses idées, justification de ses choix par l'élève (Pourquoi je vais dans ce groupe ? … Ce dispositif permet d'éviter le biais traditionnel d'un travail de groupe entre copain ou imposé par l'enseignant. Ici, c'est le hasard qui décide de la contrainte sociale du groupe.

## ETAPE 2 : Les élèves sont assis par groupe de risque sur les îlots. Ils doivent définir au sein de chaque îlot des points d'intérêts et les éléments à communiquer aux autres pour comprendre une catastrophe et aboutir à une fiche bilan.

Le canevas de la fiche bilan de présentation est validée par l'enseignant après discussion et justification de leurs choix par le groupe. Un leader de groupe peut jouer le rôle de rapporteur auprès de l'enseignant.

En cas de difficultés pour identifier les éléments essentiels à mettre sur la fiche bilan, les élèves peuvent faire appel à des jokers :

- le vote du « public » : un émissaire peut aller voir ce que font les autres groupes pour s'en inspirer
- l'appel à mon ami le prof : l'enseignant vient aiguiller les élèves sur les attentes
- le 50/50 : distribution d'une fiche méthode avec tous les types d'éléments attendus

 $\rightarrow$  Un malus de points peut être envisagé en cas d'usage des jokers sur la notation du rendu final. Le but étant d'inciter les élèves à réfléchir par eux-mêmes avant d'utiliser les jokers.

Les éléments attendus peuvent varier en fonction des attentes des programmes : Contexte de la catastrophe ? Nombre de morts et de blessés ? Dégâts matériels ? Impact sur l'environnement ? Responsabilité de l'homme ? Actions humaines avant et après ? Moyens de gestion du risque ? Traitement médiatique ? …

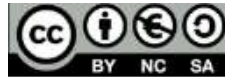

 $\rightarrow$  Cette étape du travail est collaborative car les élèves doivent communiquer les uns avec les autres pour définir les éléments principaux de compréhension d'une catastrophe et aboutir à un canevas commun. Cela implique des propositions individuelles, des justifications des idées, des choix collectifs et une hiérarchisation des idées par les élèves. C'est les propositions de chacun qui font avancer l'ensemble du groupe pour prendre une décision finale à soumettre à l'enseignant. Le travail de groupe favorise l'expression des idées et la reformulation par les paires de ce que chacun peut avoir du mal à exprimer individuellement.

# ETAPE 3 : Recherches sur internet d'informations sur la catastrophe tirée au sort par chaque élève.

Cette phase de travail est plus autonome mais implique possiblement une stratégie de groupe pour finir le travail dans le temps imparti. En effet, plusieurs choix sont possibles. Les élèves peuvent fournir un travail autonome sur leur catastrophe. Mais ils ont aussi la possibilité de travailler collectivement en sein de l'îlot sur leurs catastrophes (ex : se répartir les informations à chercher sur une même catastrophe, puis passer collectivement à la suivante – ou se répartir les rôles en binôme éventuellement : chercheurs, scripteurs …). Les élèves choisissent leur stratégie pour travailler le plus efficacement possible.

ETAPE 4 : Rédaction d'une note de synthèse avec les différents éléments du canevas partagée sur e.lyco grâce à la création d'une page riche collaborative accessible aux élèves « Les risques dans le monde ».

Sur une page riche créée par l'enseignant, chaque élève crée un bloc de contenu synthétisant les informations de sa catastrophe et lui attribue une couleur définie par la typologie réalisée en étape 1 (ex : risques telluriques en rouge). Si les élèves sont nombreux, possibilité de créer plusieurs pages riches en fonction des types de risques, avec une page d'accueil globale.

Cette étape peut nécessiter la réalisation par le professeur d'un tutoriel de création d'une page riche sur elyco, ou d'une manipulation au tableau devant les élèves de l'outil numérique.

 $\rightarrow$  Cette page elyco permet un travail pleinement collaboratif car c'est le travail individuel de chaque élève et le cheminement du groupe (en étape 2 et 3) qui abouti à la trace écrite globale du cours et à la compréhension complète du sujet. Cela permet une visualisation globale par chacun de toutes les catastrophes. En plus des compétences disciplinaires, cela favorise aussi la

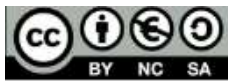

maîtrise des compétences TICE et l'appropriation de l'ENT elyco, comme véritable espace de travail collaboratif.

Pour aller plus loin : Réalisation d'une carte collaborative.

- Format 1 : planisphère numérique interactif avec les différentes catastrophes recensées par les élèves (ex : utilisation de genially avec un compte professeur). Réalisation par le professeur ou les élèves (à réfléchir en fonction du temps disponible, des outils numériques et de leur niveau de maîtrise par les élèves …).

- Format 2 : planisphère papier accroché au mur et impression des fiches bilans de catastrophes de chaque élève (au format carte postale par exemple). Chaque carte postale est positionnée autour du planisphère, reliée et épinglée au lieu de la catastrophe.

## Possibilité d'une évaluation collaborative

Si l'activité est évaluée, les élèves ont dès le début une fiche d'auto-évaluation de compétences transversales. L'évaluation prend en compte différentes compétences : elle ne s'appuie pas que sur la production finale, mais aussi sur le travail collaboratif en amont.

L'implication des élèves est évaluée par les élèves eux-mêmes qui se positionne dans leur fiche d'auto-évaluation selon les critères suivants avec des niveaux de maîtrise :

- Je me suis positionné dans le bon groupe en fonction de ma carte « catastrophe » (CT 1)
- J'ai communiqué mes idées efficacement au groupe (CT 3)
- J'ai affirmé mes choix au sein du groupe (CT 3)
- J'ai écouté les choix des autres et accepter les décisions communes (CT 3)
- J'ai été force de proposition dans le groupe (CT 1)

 $\rightarrow$  Cette partie de l'évaluation peut être sur 10 points ou uniquement sur les compétences.

Chaque production finale (la fiche bilan déposée sur elyco) est évaluée selon plusieurs critères correspondant à des compétences différentes :

J'ai utilisé des sources d'informations fiables (CT 5)

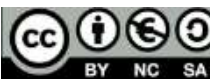

- J'ai utilisé efficacement l'outil elyco (CT 8)
- Ma production finale est documentée et reformulée (CT 10)
- Ma production finale est claire et lisible (CT 10)

 $\rightarrow$  Cette partie peut aussi être sur 10 points.

Pour une évaluation pleinement collaborative et qui favorise l'implication de chacun des membres du groupe sans exception, le dispositif suivant peut être mis en place : si la note globale de l'îlot dépasse X points (soit une moyenne de X par élève) tous les élèves de l'îlot bénéficient d'un point bonus. Ce processus d'évaluation collaborative encourage les élèves à s'entraider et à fournir un vrai travail commun où chacun devient un maillon essentiel du groupe (et pas juste le « boulet », le « timide », le « je m'en fou », le « je fais tout » …). L'investissement de chacun contribue à la réussite du collectif.

## Annexe :

- CT 1 : Piloter ou organiser
- CT 3 : Coopérer et favoriser la collaboration
- CT 5 : Gérer des informations et des connaissances
- CT 8 : Utiliser des ressources numériques
- CT 10 : Assurer les procédures et la qualité

Aurélie BICHON (professeure de lettres-histoire, au lycée Jean Monnet, les Herbiers)

Nadège BROSSEAU (professeure d'histoire et de géographie, au lycée Aimé Césaire, Clisson)

Ce travail a été co-construit par deux professeures qui travaillent au quotidien avec des publics très différents, à la fois en terme de filière (voie professionnelle, voie générale et technologique), d'effectifs (de 10 à 25 élèves pour la voie professionnelle / 35 en voie générale et technologique) et de niveaux.

Ce travail collaboratif nous montre que des ponts sont possibles entre les programmes du LGT et du LPO et que l'évaluation des compétences transversales peut s'effectuer à tout niveau. Cette activité nous semble adaptable à de nombreuses configurations.

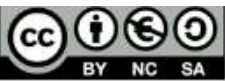